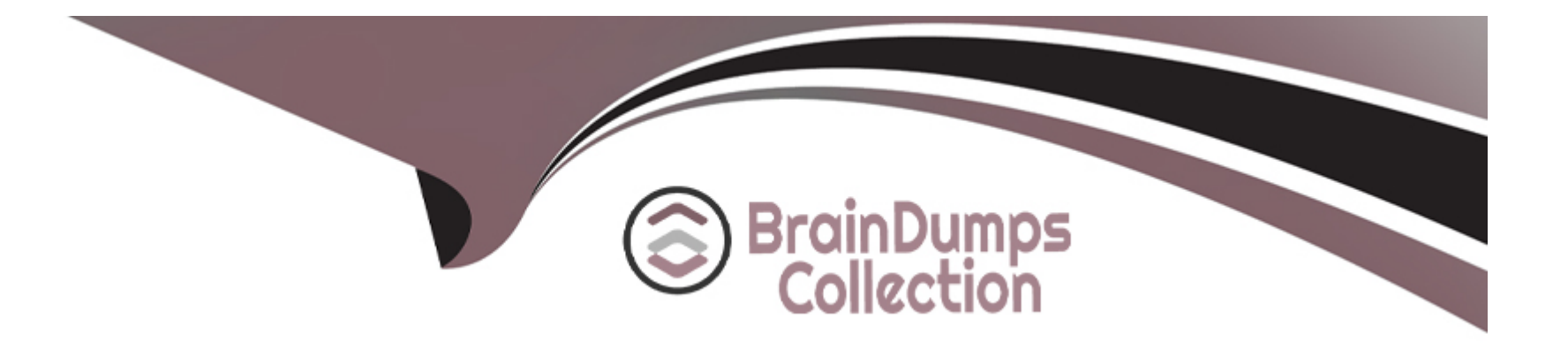

# **Free Questions for MCD-Level-1 by braindumpscollection**

# **Shared by Paul on 20-10-2022**

**For More Free Questions and Preparation Resources**

**Check the Links on Last Page**

# **Question 1**

**Question Type: MultipleChoice**

Refer to the exhibits.

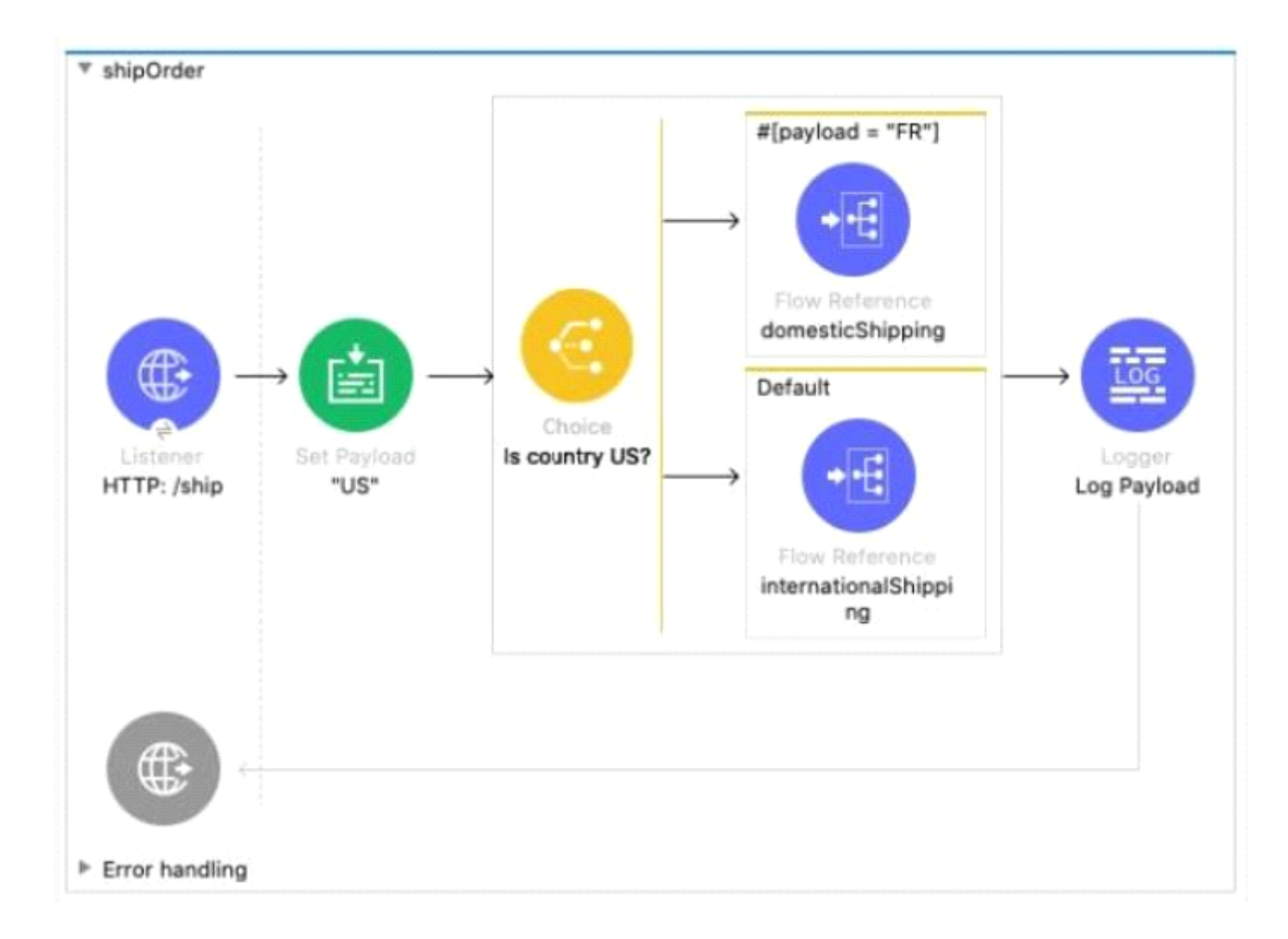

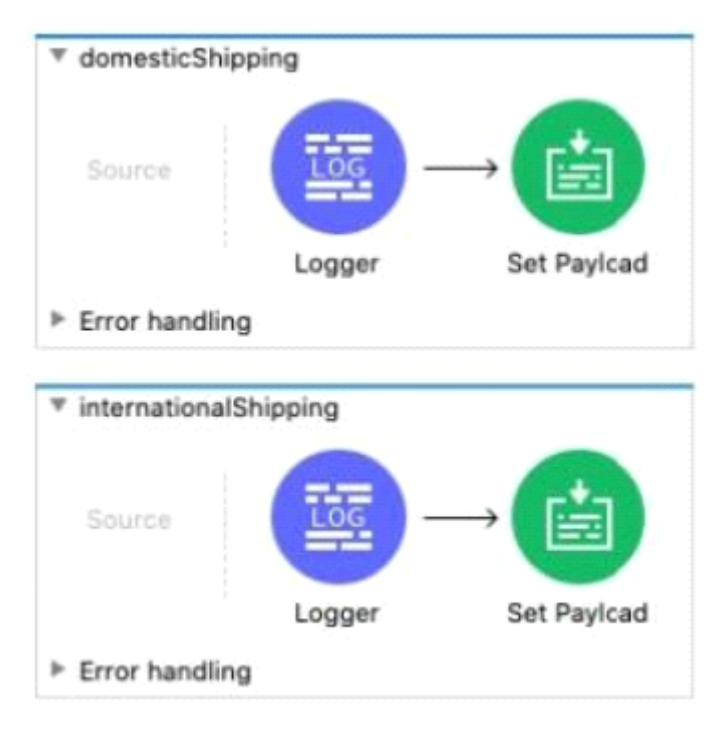

In the Choice router, the When expression for the domesticShipping route is set to "#[payload = 'FR']". What is logged after the Choice router completes?

### **Options:**

- **A-** A string with value 'FR'
- **B-** A DataVVeave syntax error
- **C-** The result of the intemationalShipping flow

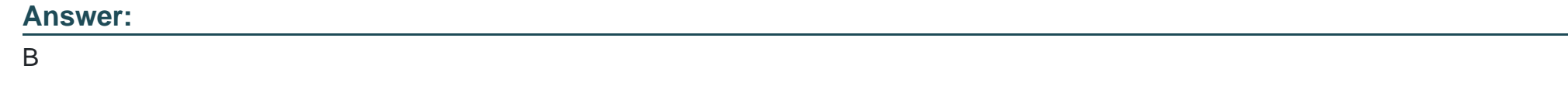

## **Question 2**

**Question Type: MultipleChoice**

Refer to the exhibits.

Input payload:

```
{"size": "large", "amount": 1000, "price": 400.00},<br>{"size": "medium", "amount": 400, "price": 600.00},<br>{"size": "small", "amount": 1, "price": 800.00}
1
```
▼ Batch\_job

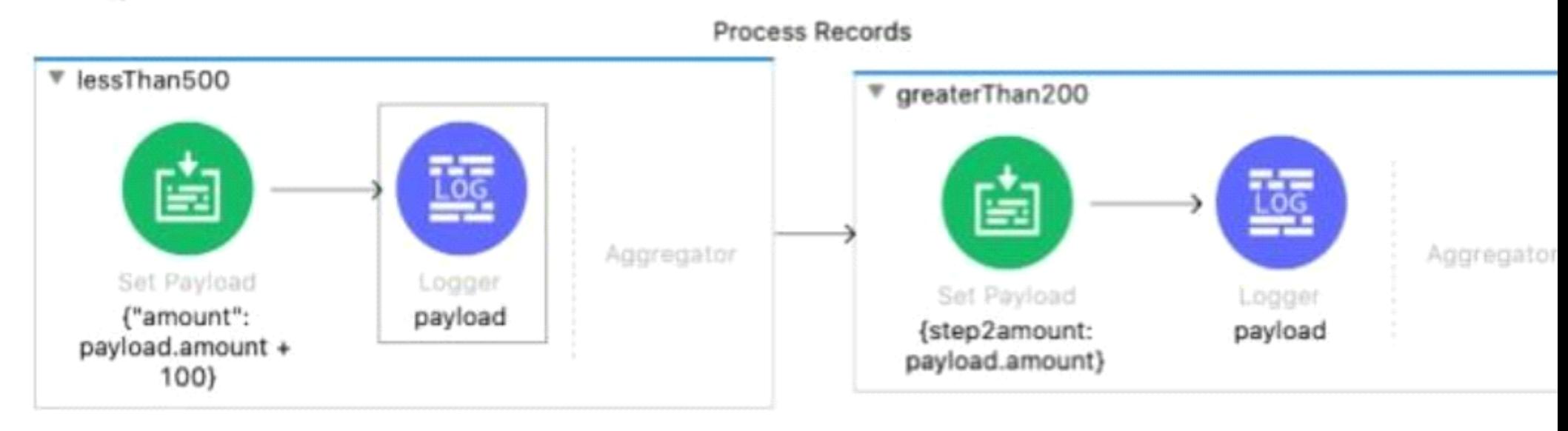

```
<batch:job jobName="Batch_job" maxFailedRecords="-1">
   <batch:process-records >
       <batch:step name="lessThan500" acceptExpression="#[payload.amount &lt; 500]" acceptPolicy="ALL">
           <set-payload value='#/{"amount": payload.amount + 100}]'
           doc:name='f"amount": payload.annotation + 100'<logger level="INFO" doc:name='payload' message='#[payload]'/>
       </batch:step>
       <batch:step name="greaterThan200" acceptExpression="#[ payload.amount &gt; 200 ]" acceptPolicy="ALL">
           <set-payload value='#[{step2amount: payload.amount}]' doc:name='{step2amount: payload.amount}' />
           <logger level="INFO" doc:name="payload" message='#[payload]'/>
       </batch:step>
   </batch:process-records>
</batch:job>
```
The Batch Job scope contains two Batch Step scopes with different accept expressions.

The input payload is passed to the Batch Job scope.

After the entire payload is processed by the Batch Job scope, what messages have been logged by the Logger components?

#### A)

{ "amount": 500 } { "amount": 101 } { "step2amount": 1000 }

### B)

{ "amount": 500 } { "amount": 601 } { "step2amount": 1000 } { "step2amount": 500 } { "step2amount": 601 }

{ "amount": 500 } { "amount":  $101$  } { "step2amount": 1000 } { "step2amount": 500 }

### D)

{ "amount": 500 } { "amount": 101 } { "step2amount": 1000 } { "step2amount": 400 }

# **Options: A-** Option A **B-** Option B **C-** Option C **D-** Option D

### **Answer:**

C

# **Question 3**

#### **Question Type: MultipleChoice**

A Mule project contains a DataWeave module file WebStore dvA that defines a function named loginUser The module file is located in the projects src/main/resources/libs/dw folder

What is correct DataWeave code to import all of the WebStore.dwl file's functions and then call the loginUser function for the login "cindy.park@example.com"?

A)

 $- - -$ 

```
import libs.dw
```

```
WebStore.loginUser( "cindy.park@example.com" )
```
B)

```
import * from libs::dw
```
WebStore::loginUser( "cindy.park@example.com" )

C)

 $- - -$ 

```
import libs.dw.WebStore
- - -loginUser( "cindy.park@example.com" )
```

```
import * +rom libs::dw::WebStore
- - -
```

```
loginUser( "cindy.park@example.com" )
```
#### **Options:**

**A-** Option A

**B-** Option B

**C-** Option C

**D-** Option D

#### **Answer:**

D

### **Question 4**

**Question Type: MultipleChoice**

Refer to the exhibits.

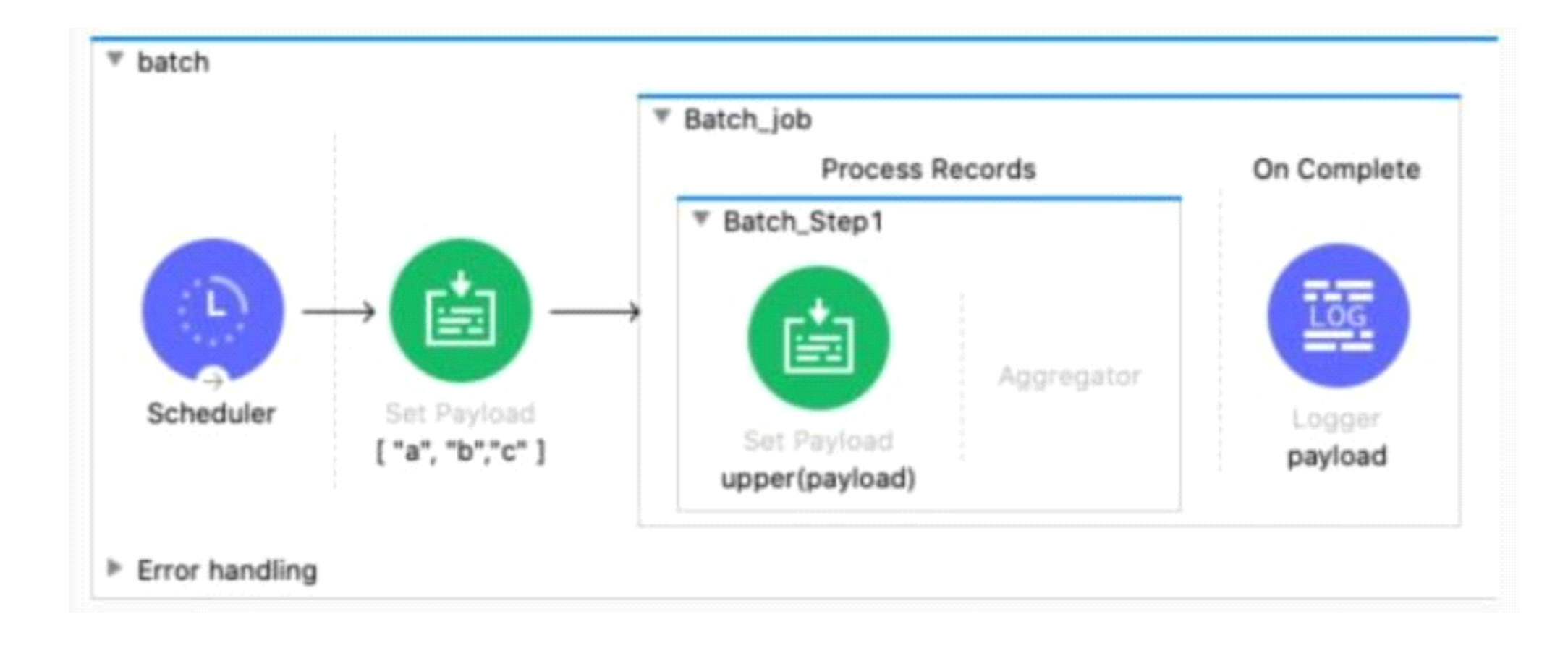

```
<flow name="batch" >
    <scheduler doc:name="Scheduler" >
        <scheduling-strategy >
            <fixed-frequency frequency="10000" />
        </scheduling-strategy>
    </scheduler>
    <set-payload value='#[[ "a", "b","c" ]]' doc:name='[ "a", "b","c" ]' />
    <batch:job jobName="Batch job" >
        <batch:process-records >
            <batch:step name="Batch Step1" >
                <set-payload value='#[upper(payload)]' doc:name='upper(payload)' />
            </batch:step>
        </batch:process-records>
        <batch:on-complete >
            <logger level="INFO" doc:name="payload" message="#[payload]" />
        </batch:on-complete>
    </batch:job>
\le/flow>
```
The Batch Job scope processes the array of strings

After the Batch Job scope completes processing the input payload what information is logged by the Logger component?

A)

```
Total Records processed: 1
Successful records: 1
Failed Records: 0
payload: ["A", "B", "C"]
```
### B)

Total Records processed: 3 Successful records: 3 Failed Records: 0 payload: ["A", "B", "C"]

### C)

Total Records processed: 3 Successful records: 3 Failed Records: 0

### D)

 $['A", "B", "C"]$ 

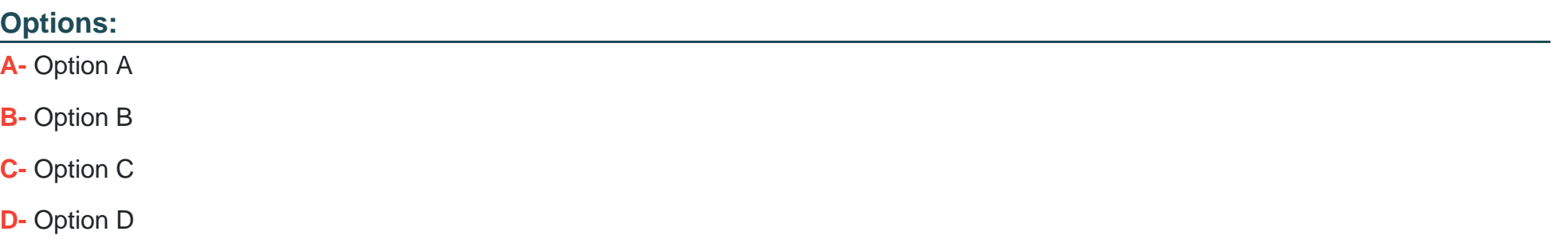

### **Answer:**

C

### **Question 5**

**Question Type: MultipleChoice**

Refer to the exhibit.

How should the WHERE clause be changed to set the city and state values from the configured input parameters?

Query

SQL Query Text:

```
SELECT * FROM accounts
WHERE city = attributes.queryParams.city AND
state = attributes.queryParams.state
```
Input Parameters:

```
1 \oplus \{city: attributes.queryParams.city,
2estate: attributes.queryParams.state
3
4
  \rightarrow
```
### A)

```
WHERE city = icity AND state = :state
```
### B)

WHERE city - attributes.city AND state - attributes.state

### C)

WHERE city :=  $$(city)$  AND state :=  $$(state)$ 

#### D)

WHERE city = #[city] AND state = #[state]

# **Options: A-** Option A **B-** Option B **C-** Option C **D-** Option D

#### **Answer:**

A

### **Question 6**

**Question Type: MultipleChoice**

Refer to the exhibits.

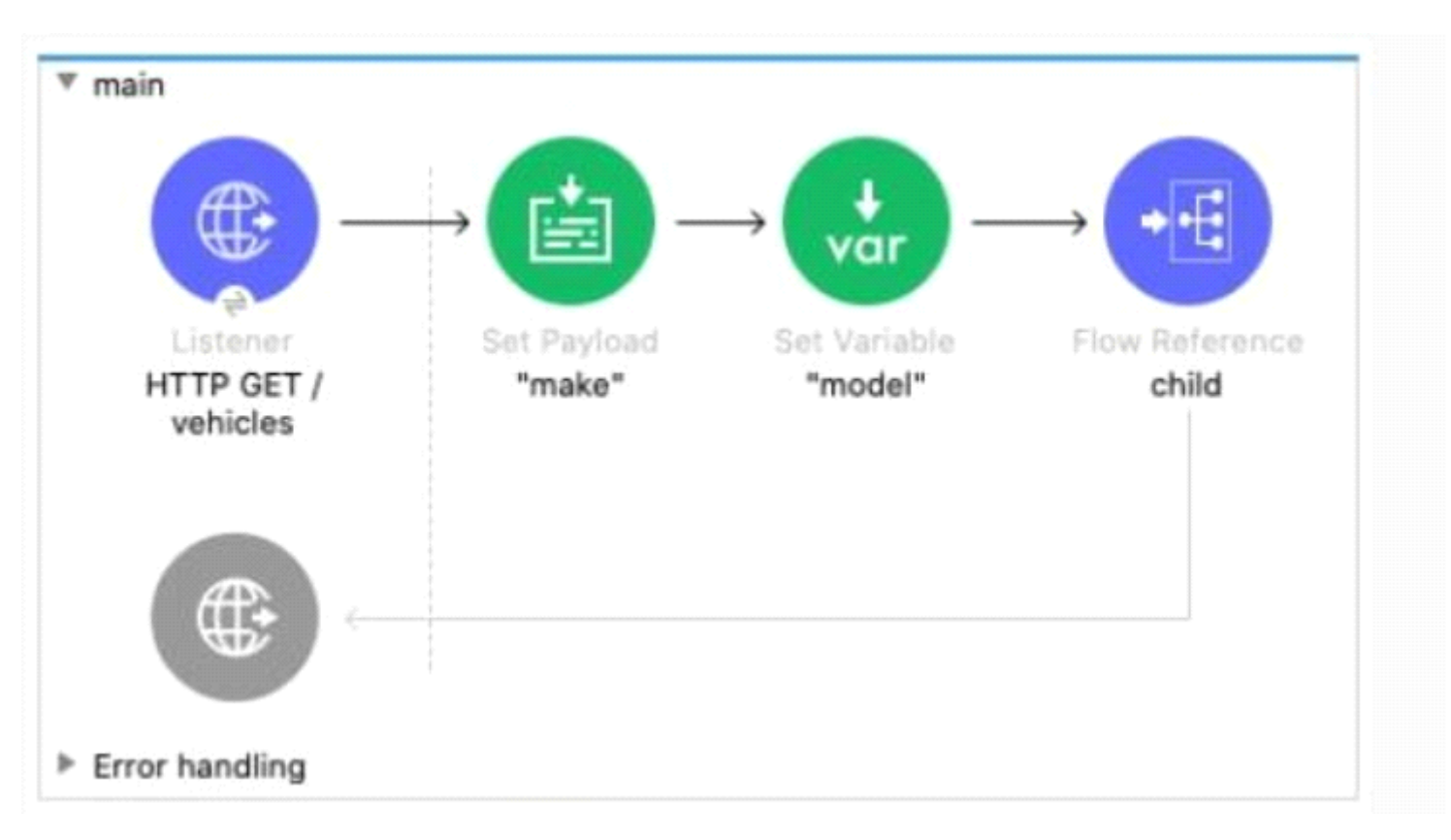

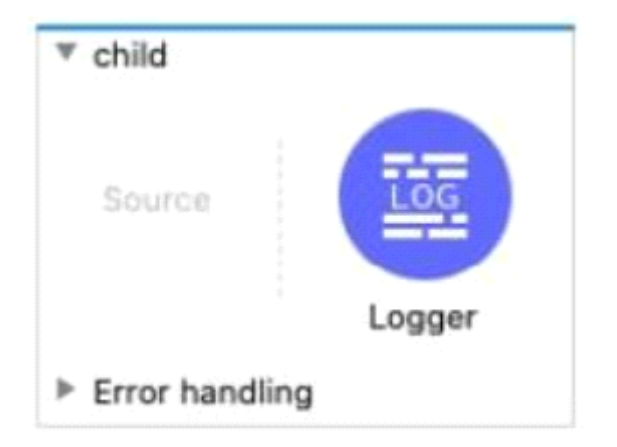

The main flow contains a Flow Reference component configured to call the child flow What part(s) of a Mule event passed to the Flow Reference component are available in the child flow?

### **Options:**

**A-** The payload and all attributes

- **B** The payload and all variables
- **C-** The entire Mule event
- **D-** The payload

### **Answer:**

## **Question 7**

#### **Question Type: MultipleChoice**

Refer to the exhibits.

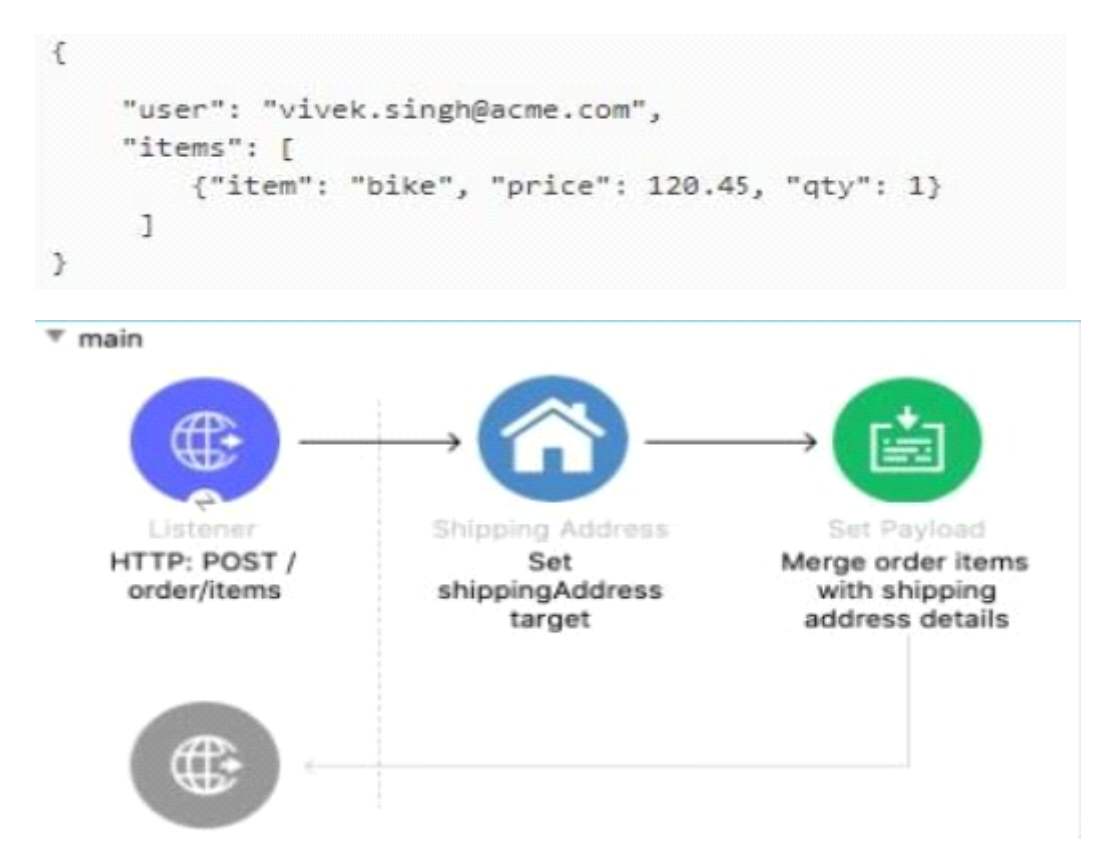

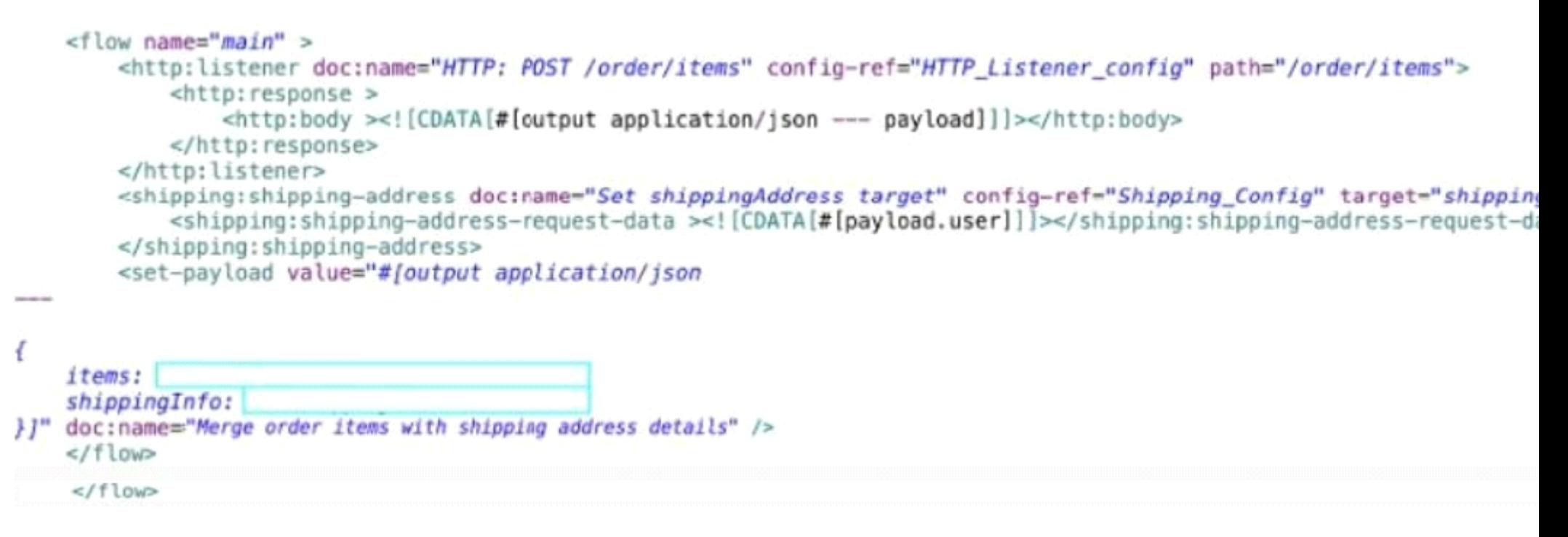

A Mule application is being developed to process web client POST requests with payloads containing order information including the user name and purchased items The Shipping connector returns a shipping address for the input payloads user name The Shipping connector's Shipping Address operation is configured with a target named shippingAddress.

The Set Payload transformer needs to set an item key equal to the items value from the original received payload and a shippinglnfo key equal to the the ShippingAddress operation's response

What is a straightforward way to property configure the Set Payload transformer with the required data?

A)

```
\epsilonitems: attributes.shippingAddress.items
    shippingInfo: payload
\, }
```
### B)

 $\epsilon$ 

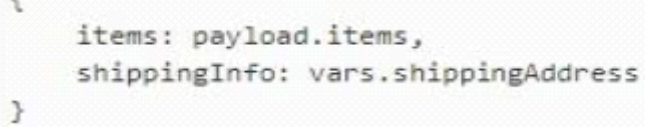

### C)

```
\mathcal{L}_{\mathcal{L}}items: payload.items,
      shippingInfo: shippingAddress
\, \,
```
### D)

 $\overline{A}$ items: vars.shippingAddress.items shippingInfo: payload  $\,$ 

### **Options:**

**A-** Option A

**B-** Option B

**C-** Option C

**D-** Option D

### **Answer:**

B

To Get Premium Files for MCD-Level-1 Visit

[https://www.p2pexams.com/products/mcd-level-](https://www.p2pexams.com/products/MCD-Level-1)1

For More Free Questions Visit

[https://www.p2pexams.com/mulesoft/pdf/mcd-level-](https://www.p2pexams.com/mulesoft/pdf/mcd-level-1)1